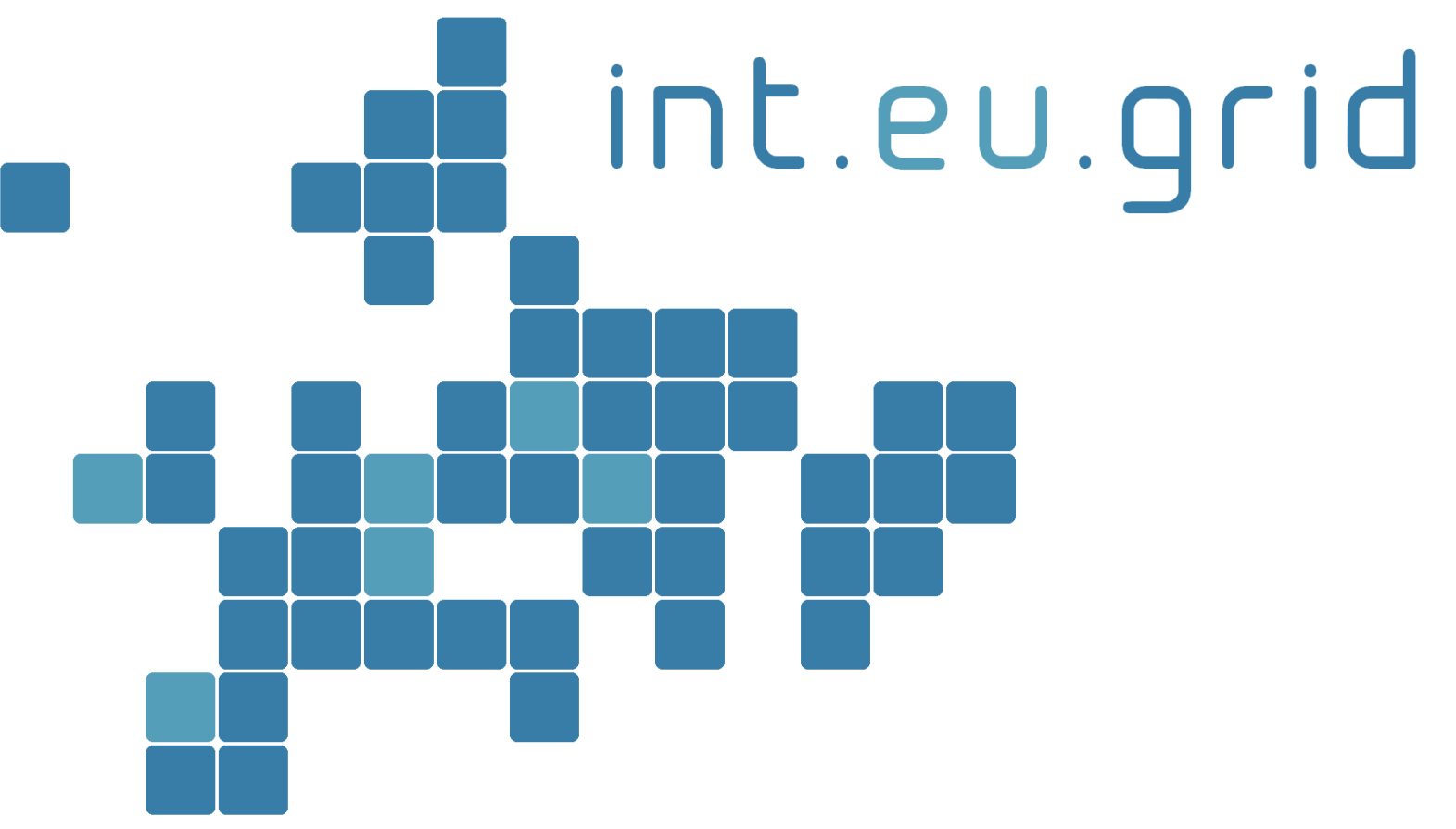

*http://www.interactive-grid.eu*

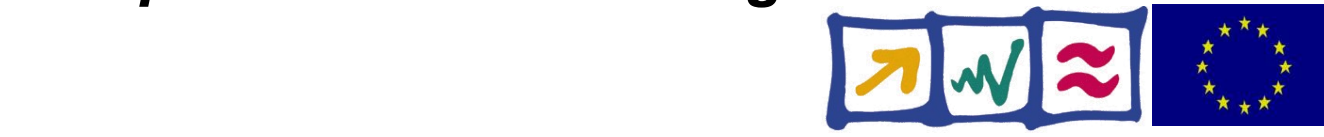

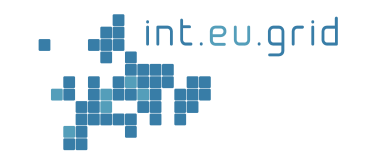

# **Interactive grid-access for Ultrasound-CT**

#### Marcus Hardt Forschungszentrum Karlsruhe

int.eu.grid

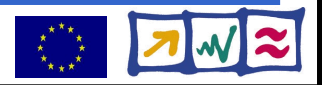

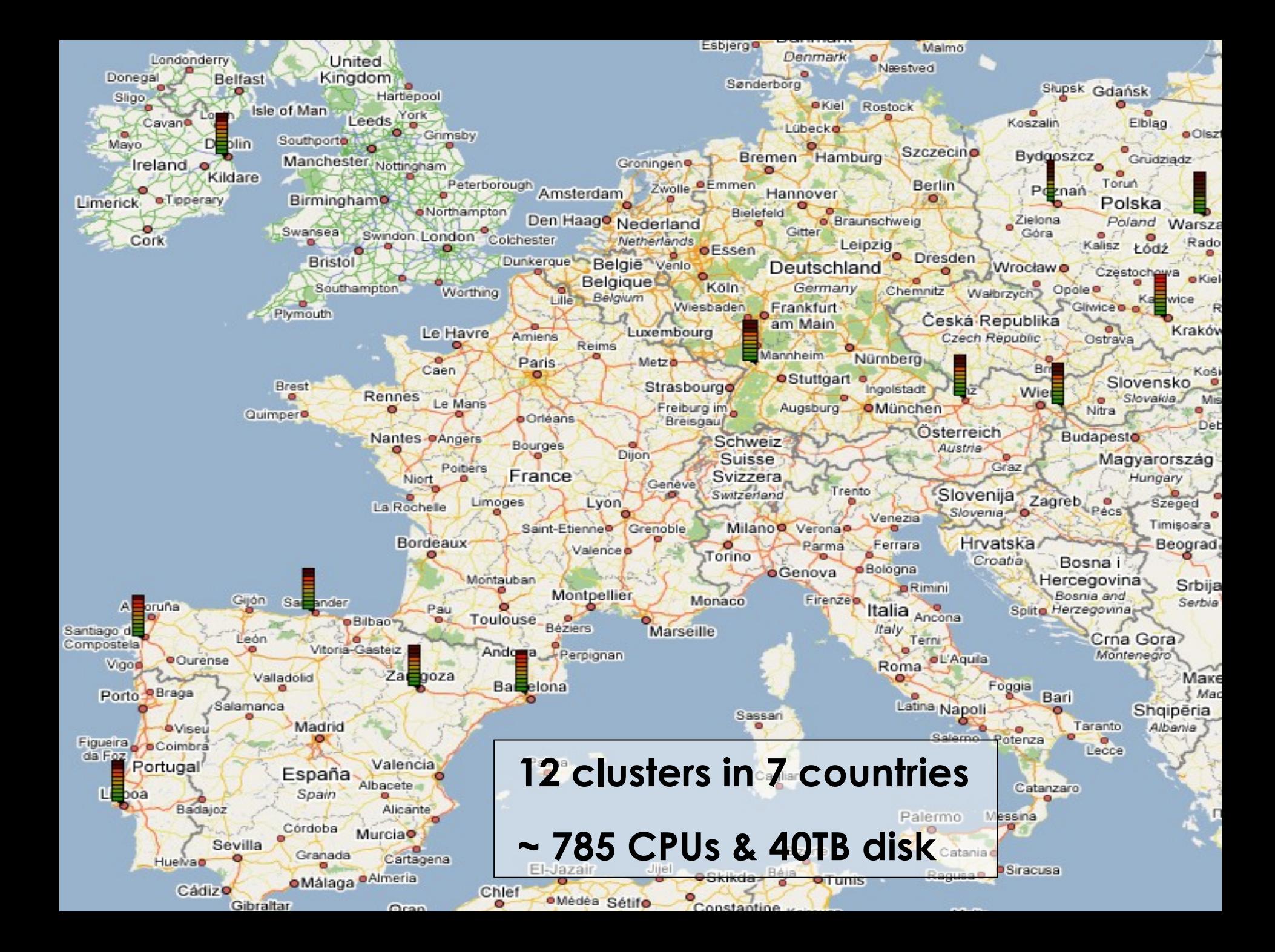

### **The application**

int.eu.grid

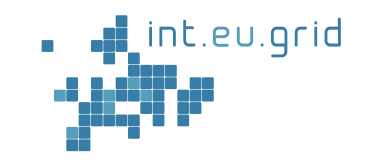

- The application: Ultrasound CT (USCT)
	- New method for medical imaging
	- Application: Breast cancer diagnosis

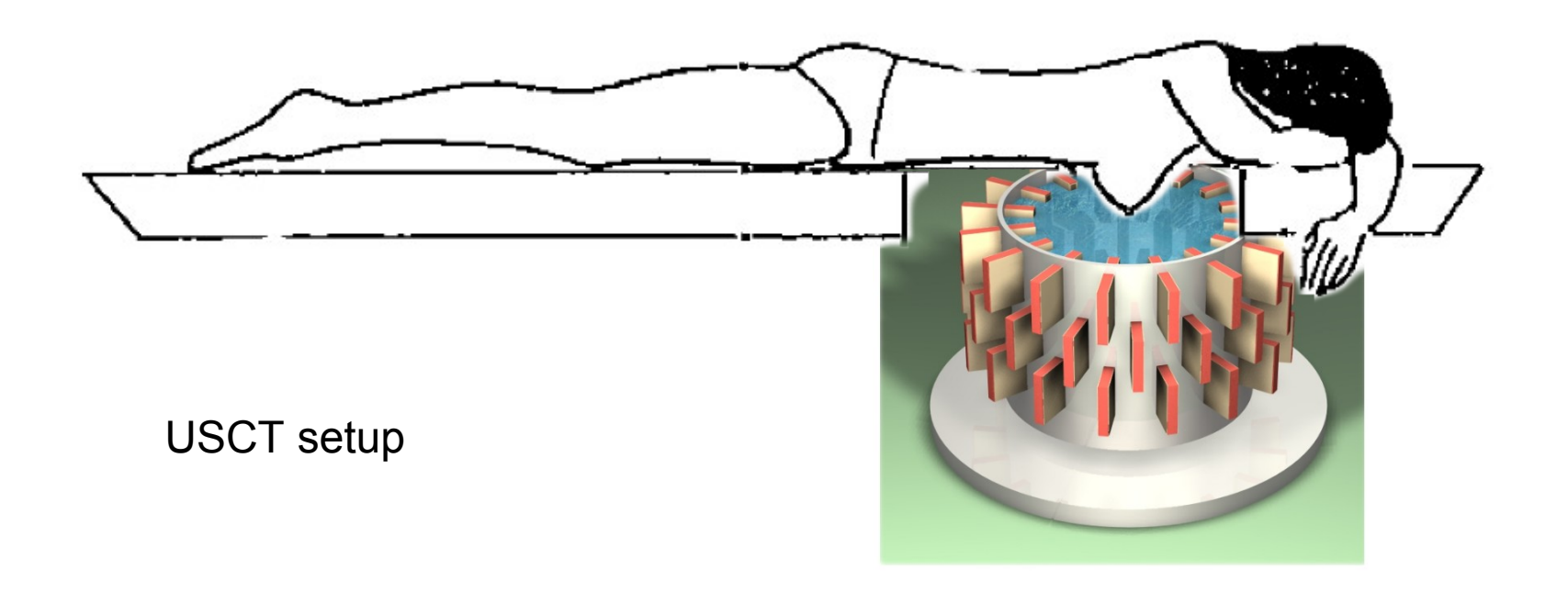

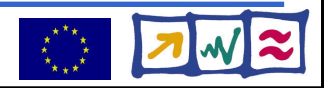

### **USCT Reconstruction := "Black Box"**

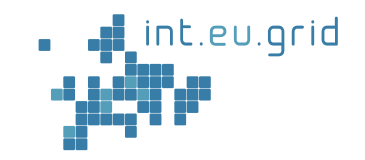

- Algorithm:
	- Based on ellipsoidal backprojection (SAFT)
	- Converts ultrasound signals to 3D volume graphics
		- Input: ~ 20GB
		- Output: ~ 8GB
	- Computing time:
		- $\bullet$  4096<sup>2</sup>(2D) ... 128<sup>2</sup>×100 ... 4096<sup>2</sup> × 3410
		- <=> 1hour ... 1.5 Months... 150 Years
- Matlab
	- Problem solving environment
		- similar to Maple, Mathematica, Scilab ...
	- Strategic development platform
	- Not easy to "submit matlab to the grid"

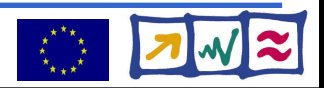

### **USCT Reconstruction**

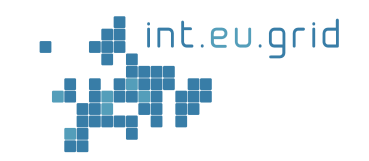

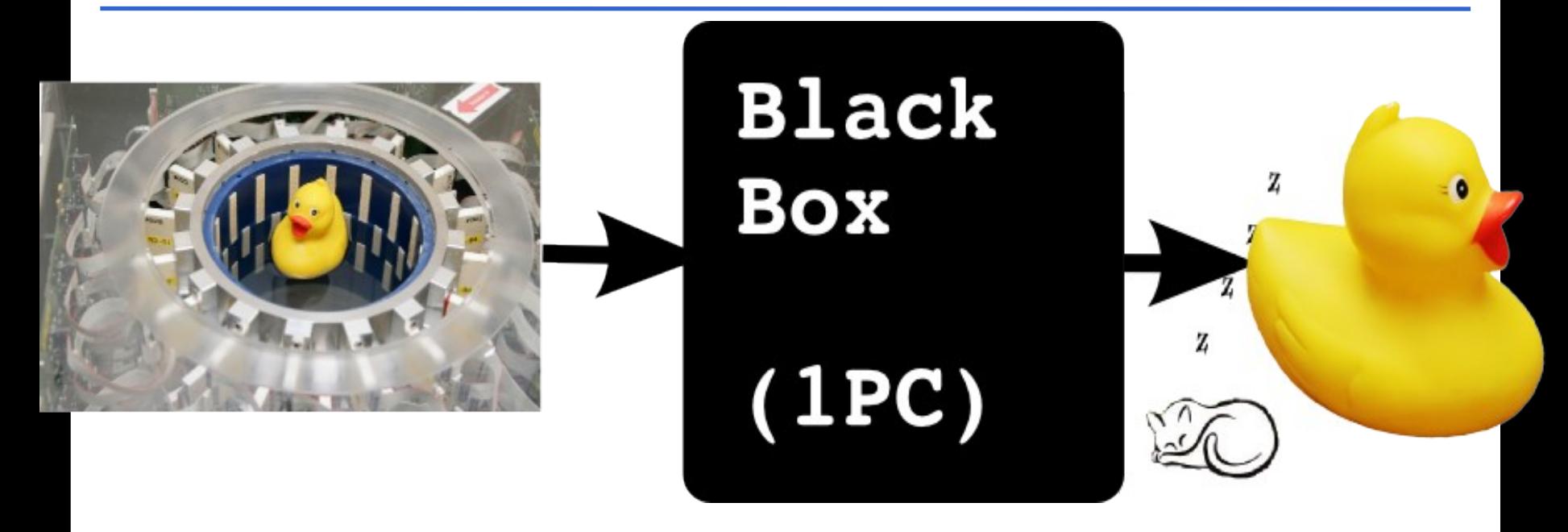

Computation takes long (days, weeks, years)

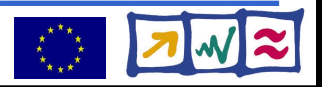

### **USCT Reconstruction**

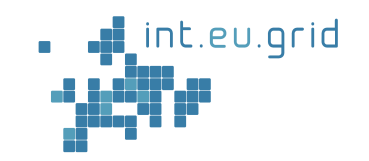

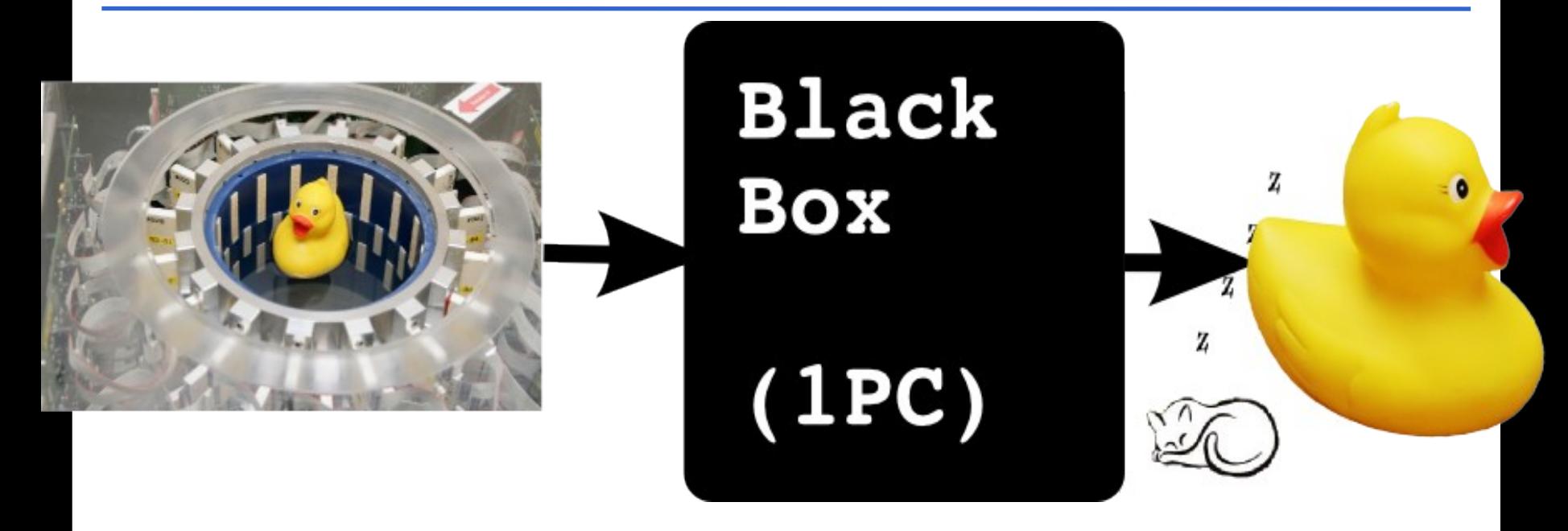

- Computation takes long (days, weeks, years)
- Goal:

int.eu.grid

- **Seamless, interactive, grid access**
- **from Matlab**

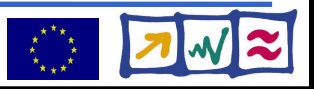

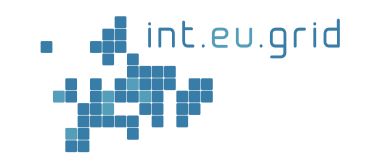

Simple approach to parallel execution:

http://interactive-grid.eu Marcus.Hardt@iwr.fzk.de

Lightweight Middleware for

**Grid Computing** 

- Partitioning of data
- Many parallel jobs

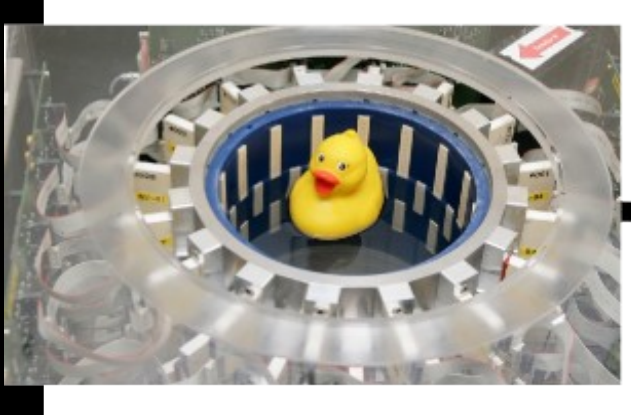

int.eu.grid

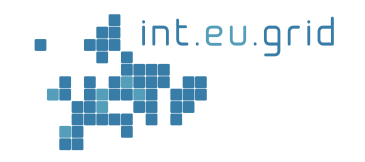

#### Lets take a close look

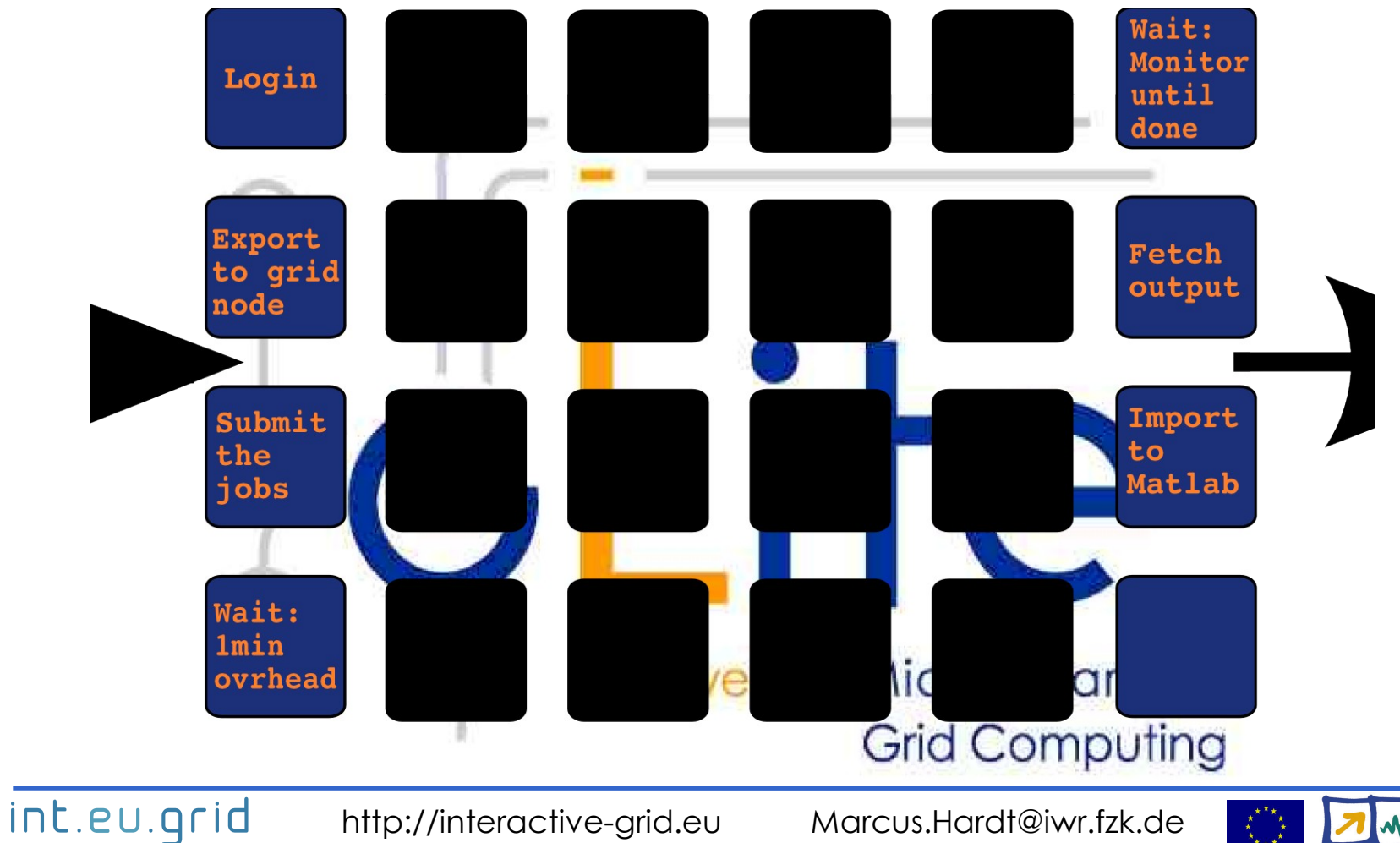

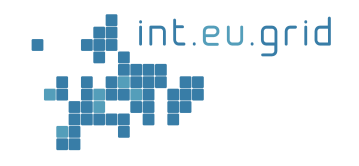

#### **Goal:**

int.eu.grid

- **Seamless**
- **interactive**
- **grid access**
- **from Matlab**

X

X

 $\overline{\mathbf{v}}$ 

X

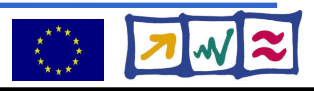

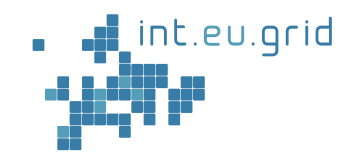

#### **Goal:**

- **Seamless**
- **interactive**
- **grid access**
- **from Matlab**

### **Usability-test:** => The users will run away

X

X

 $\overline{\mathbf{v}}$ 

X

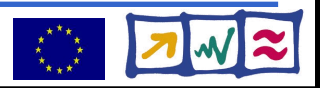

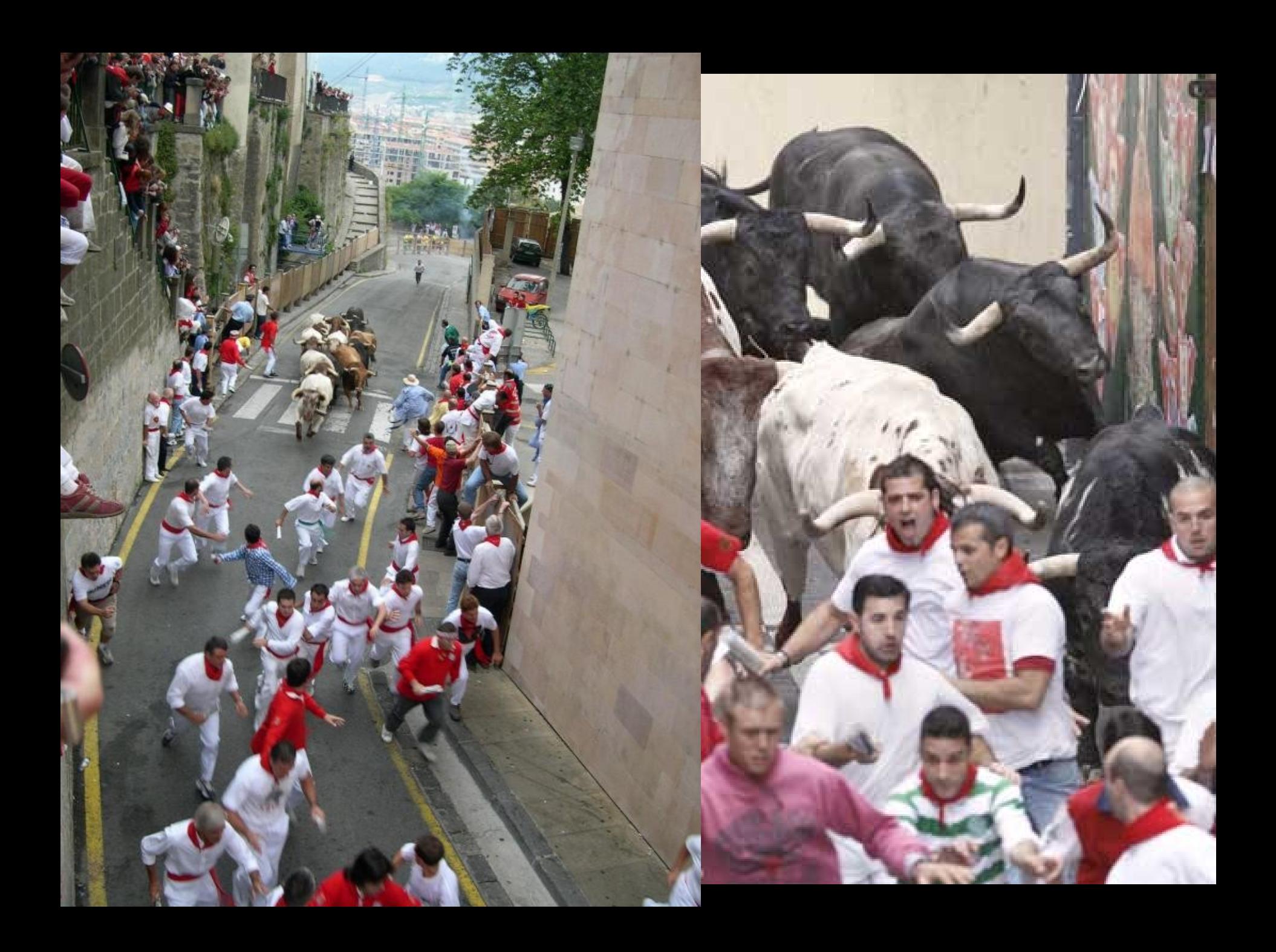

# **What's missing?**

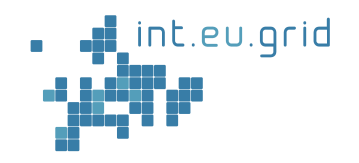

- **Goal:**
	- **Seamless**
	- **interactive**
	- **grid access**
	- **from Matlab**
	- Seamless
		- User might not know if he uses the grid
	- Interactive
		- No overhead  $( $10 s$ )$
		- No manual data movement
	- From Matlab
		- Run Matlab-functions remotely

X

X

 $\mathbf{v}$ 

X

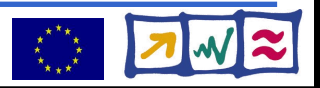

# **Improving Grid Access with RPC**

GridSolve

int.eu.grid

- Developed at ICL, University Tennessee, Knoxville
- Implements an RPC client/server solution
- Client interface for Java, C, Fortran, **Matlab**, Octave
- Easy to use:

**y=problem(x) <=> y=gs\_call('problem', x)**

- Transport input parameters to remote side
- Execute "problem"
- Transport result back

### **=> Reduce complexity of the grid to one function call**

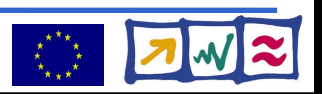

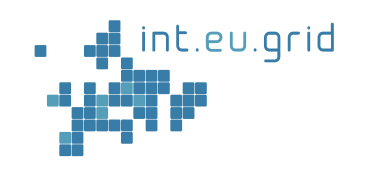

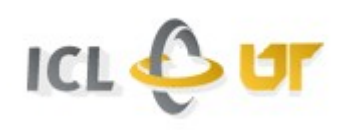

# **How to do it?**

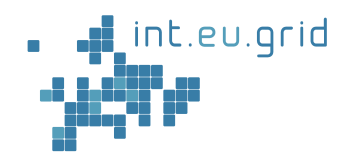

#### **Goal:**

- **Seamless**
- **Interactive**
- **Grid access**
- **For scientists**
- $\overline{\mathscr{C}}$ X

X

X

- 1. Integrate GridSolve with gLite
	- **G**ridSolve **i**nte**g**ration with **gL**it**e**
	- **GIGGLE**
- 2. Make Matlab run on gLite
	- **G**rid **i**n **M**atlab using **G**ridsolv**e** & **R**PC
	- **GIMGER** (speak: ginger)

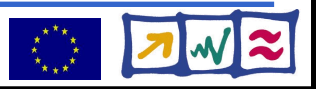

# **GridSolve(GS)/gLite Integration**

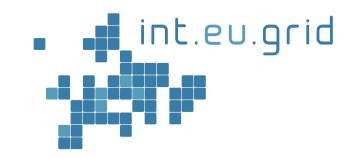

- Create GS-Service hosts (GS-agent + GS-proxy)
- Send 100s of GS-servers to gLite infrastructure
	- Build infrastructure
	- Package GridSolve + Matlab Runtim
	- Install GridSolve + Matlab on WNs
- Ensure network connectivity
	- GS-Server <=> GS-Proxy <=> GS-agent <=> GS-client

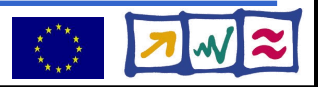

# **Matlab/gLite integration**

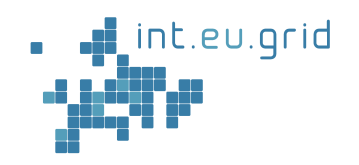

- Matlab Compiler (toolbox)
- => Matlab Compiler Runtime (MCR)
	- Install on the fly (as part of glite-job)
	- Fix linux glibc version incompatibility
		- Install new glibc on the fly
- Usability enhancement
	- Access GridSolve from Matlab
	- Point Matlab to service hosts
	- Support for RPC creation
		- Compilation/Linking/Deployment

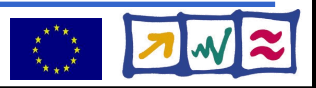

### **GridSolve startup on gLite**

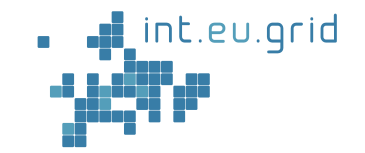

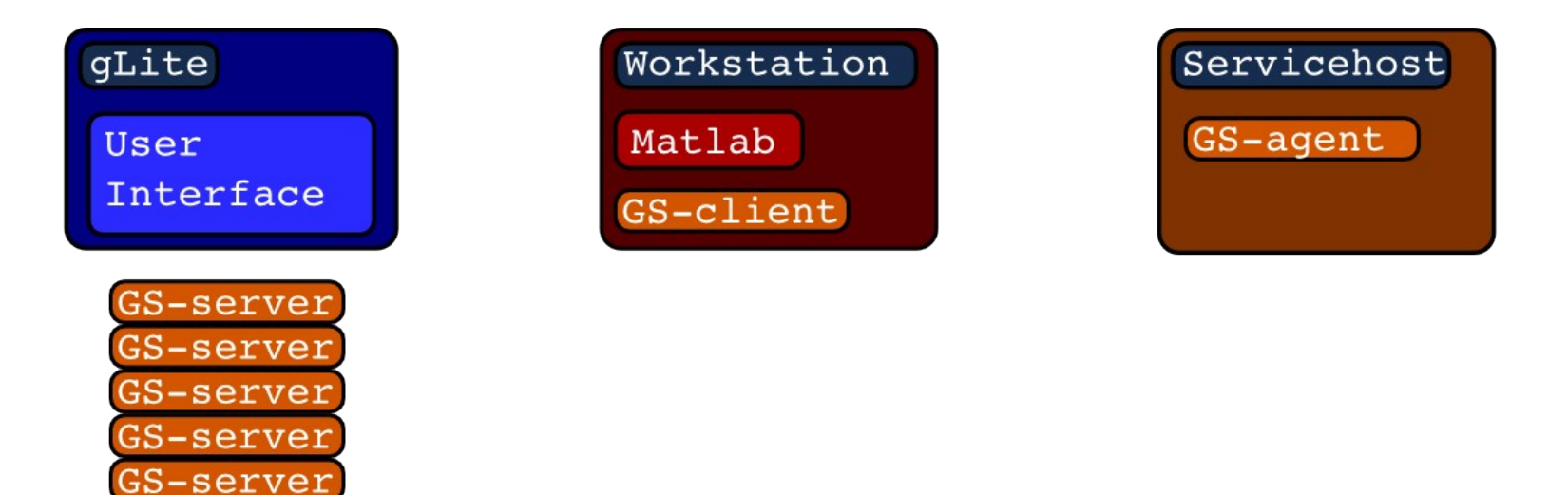

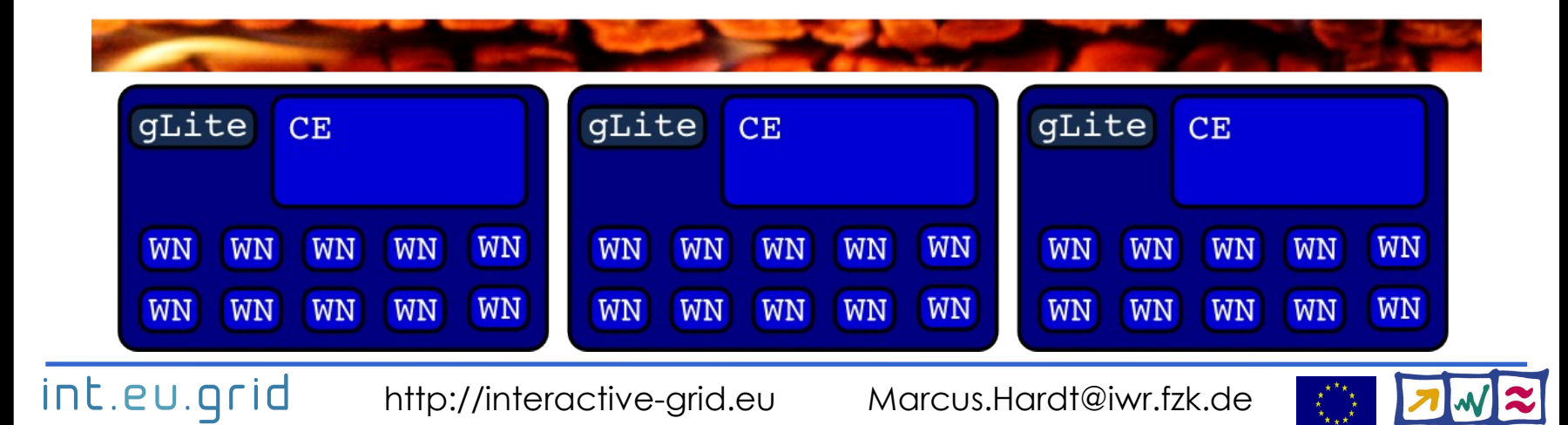

### **GridSolve ready for action**

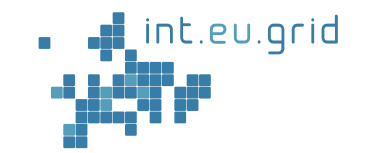

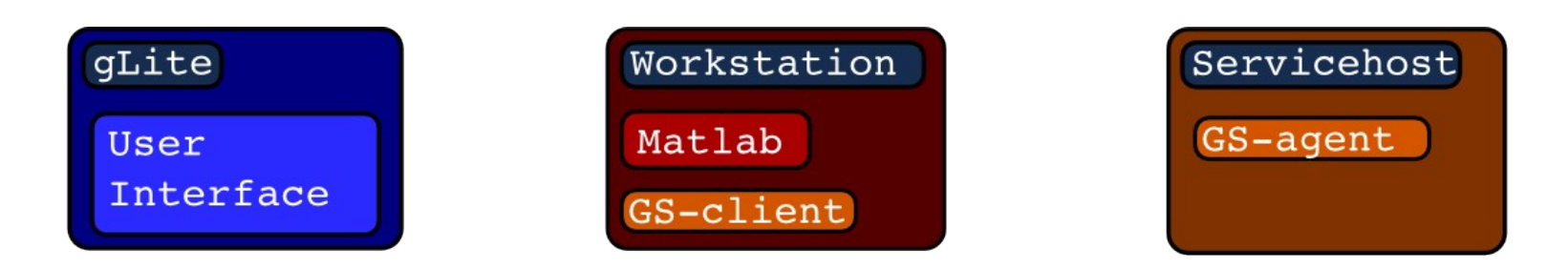

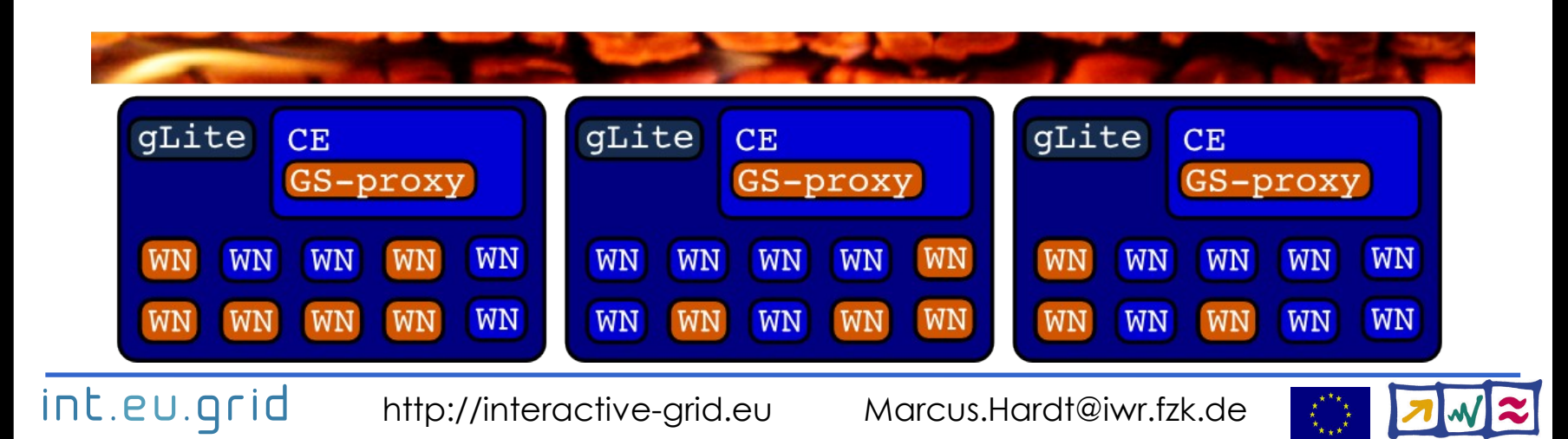

### **GridSolve ready in action**

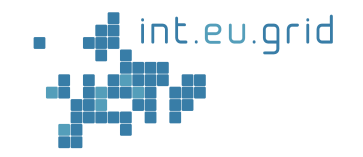

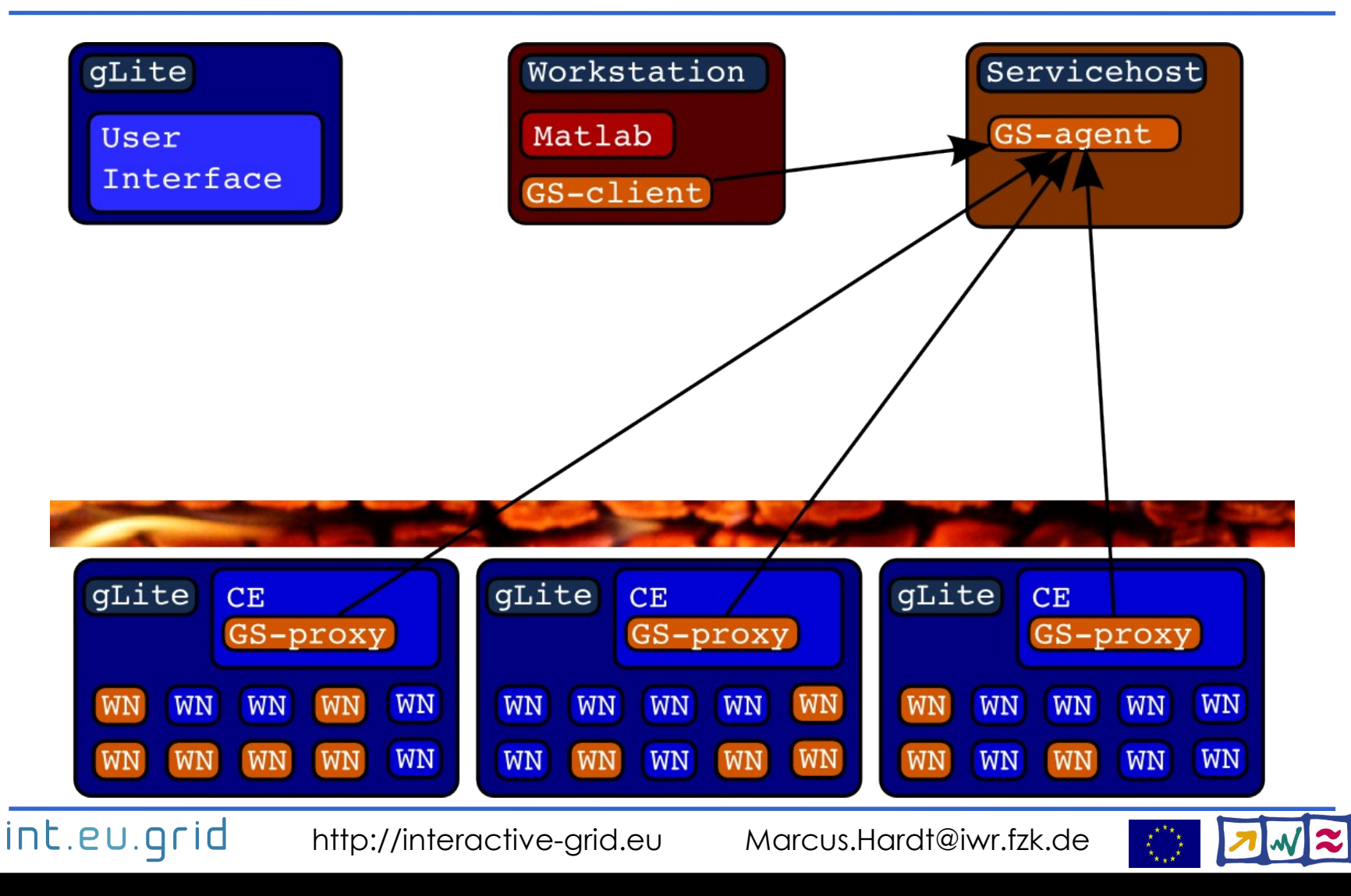

### **GridSolve ready in action**

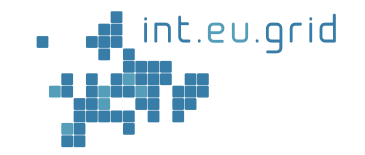

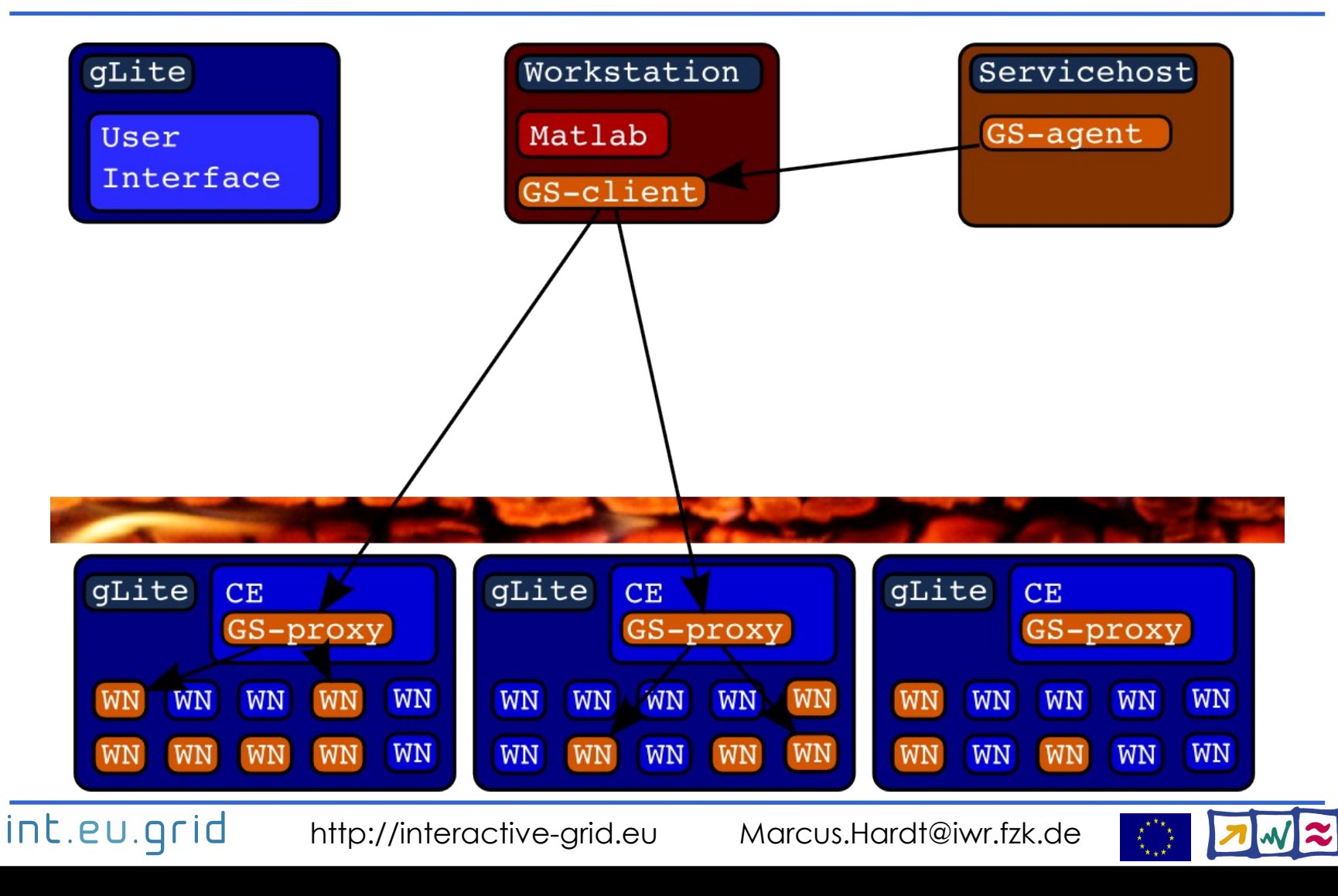

# **Putting things together**

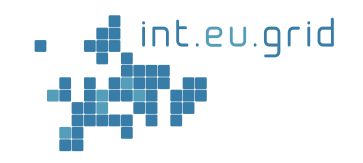

- RPC with GridSolve
- On top of int.eu.grid/gLite
- Using Matlab functionality
- GIMGER

int.eu.grid

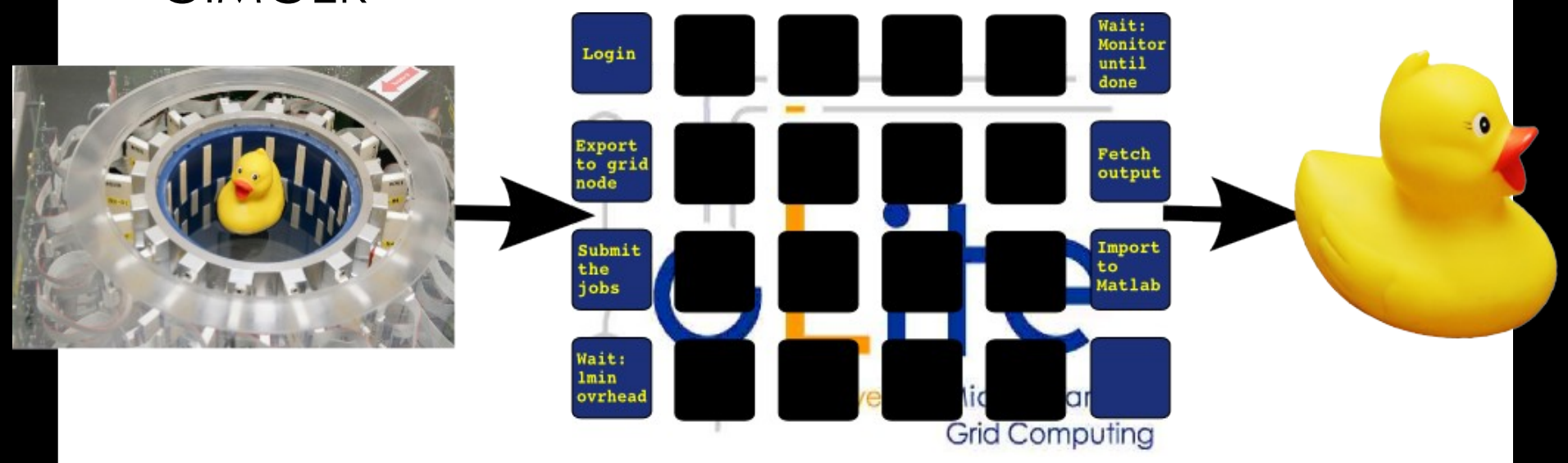

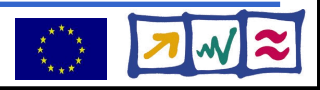

# **Putting things together**

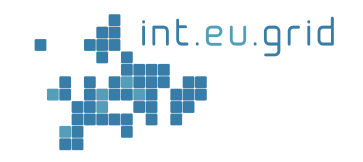

- RPC with GridSolve
- On top of int.eu.grid/gLite
- Using Matlab functionality
- GIMGER

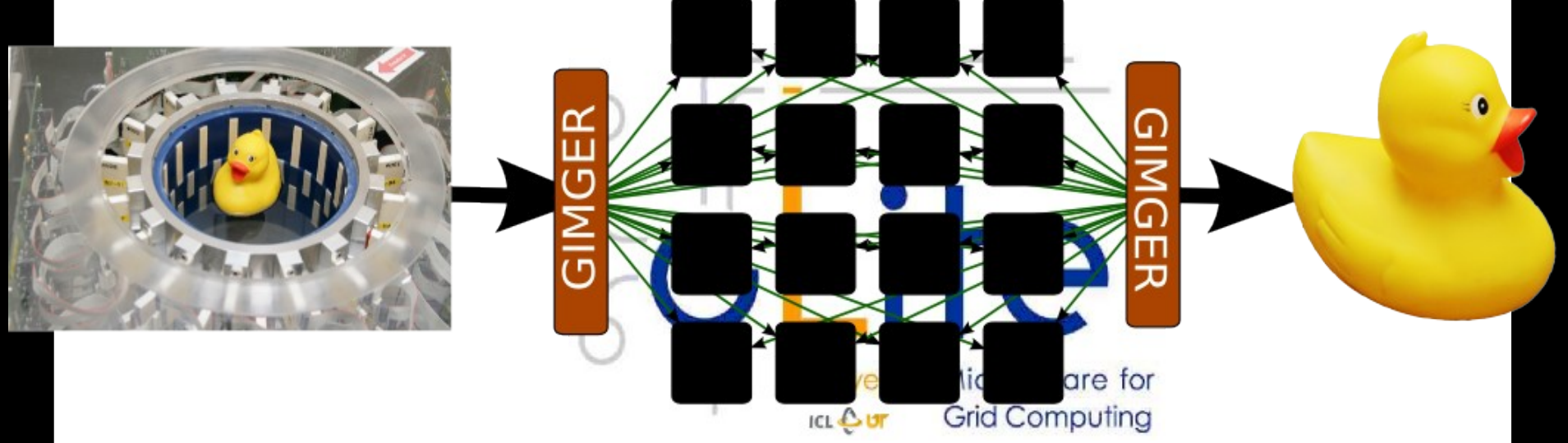

int.eu.grid

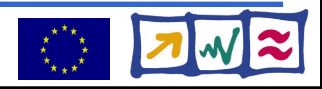

### **Demonstration**

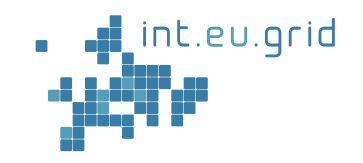

- Simulation: Mandelbrot fractal
- Using the same infrastructure

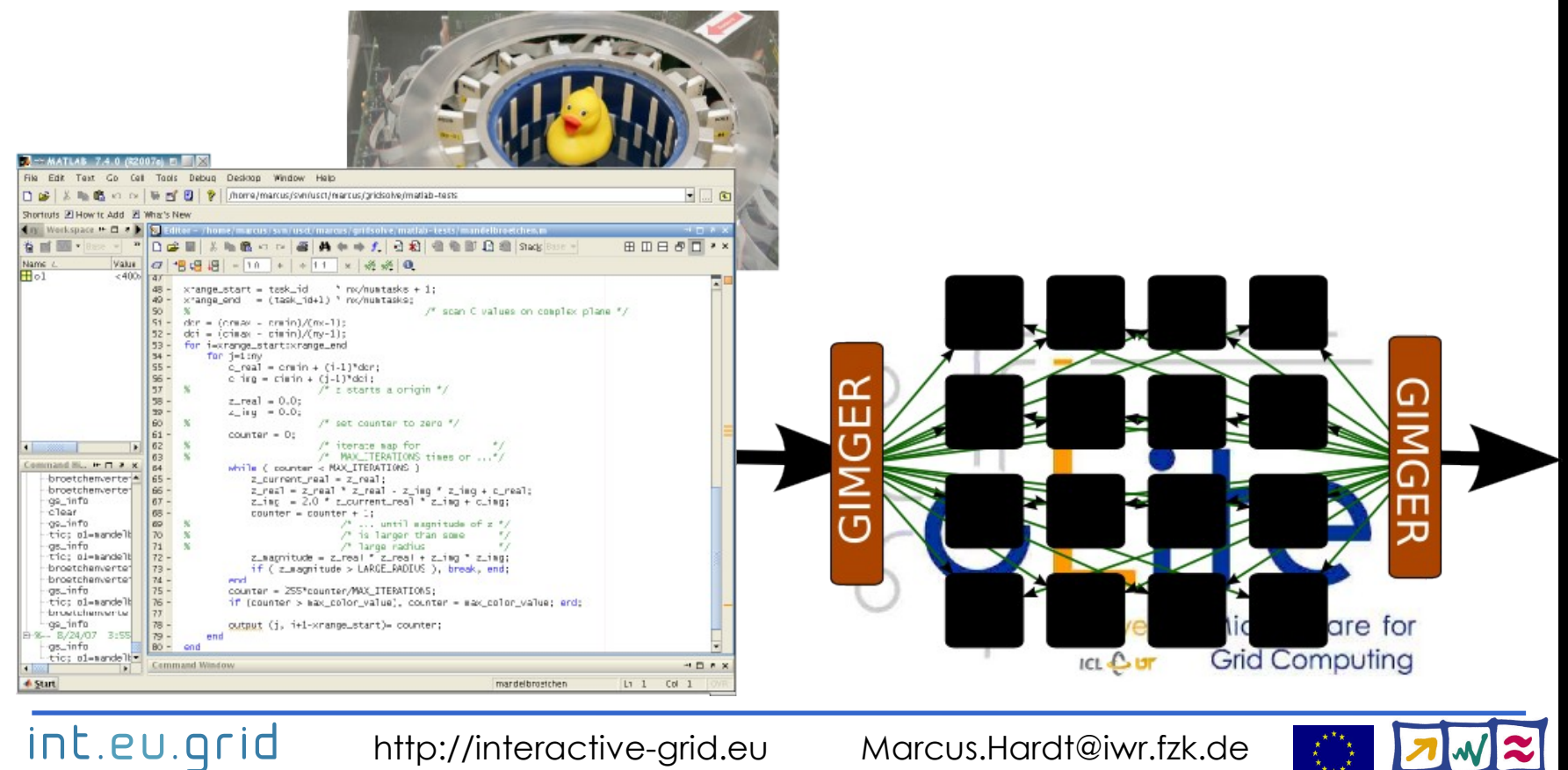

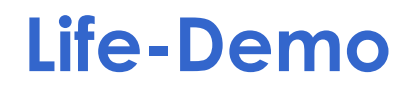

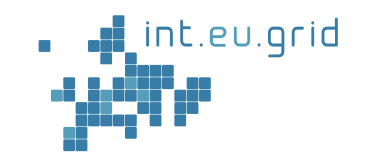

- Movie of the life demonstration:
	- **http://marcus.hardtit.de/grid4matlab**
- **Real** life demo on int.eu.grid
	- Talk to me (any time during the breaks)

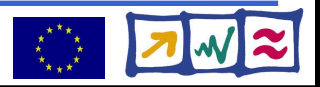

### **Result**

int.eu.grid

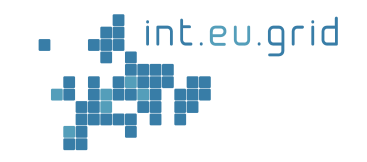

- Simulation works
- Reasonable speedup (4x on 8 machines)

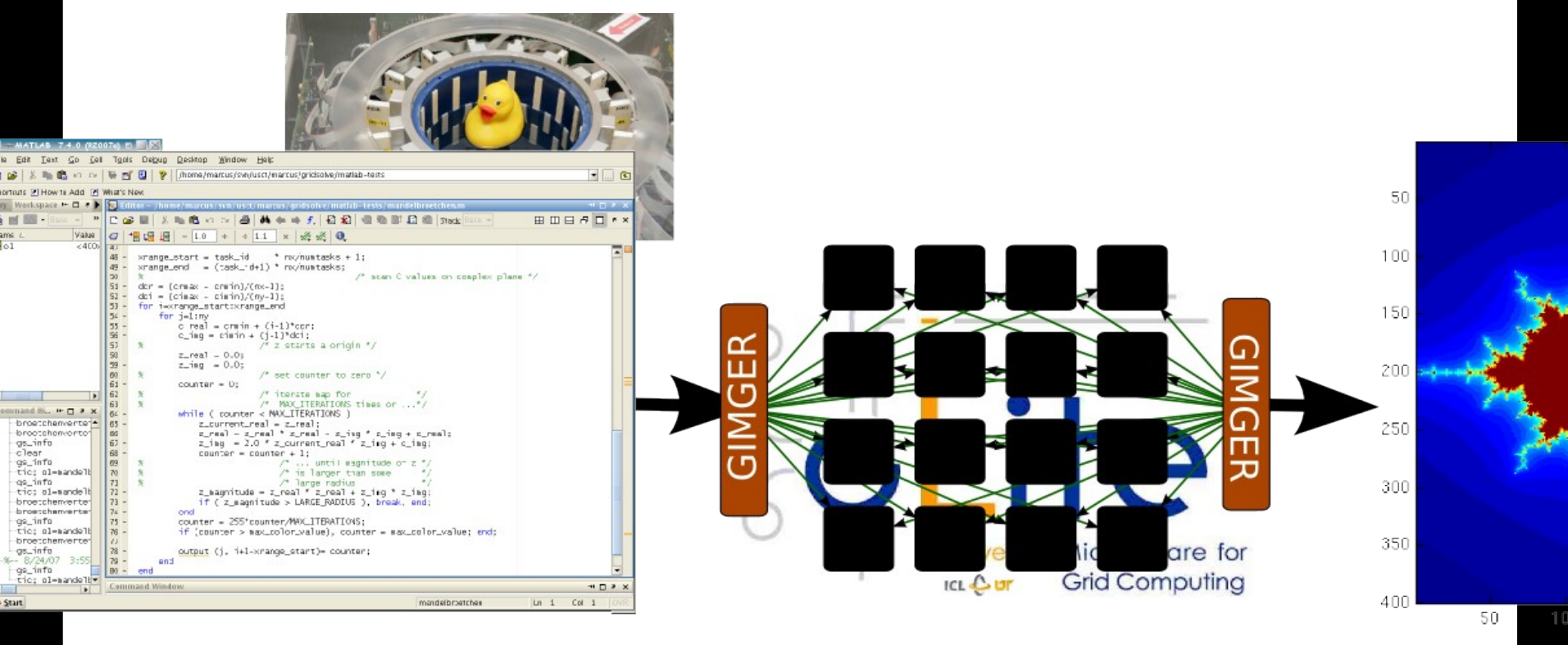

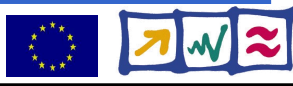

# **Current status**

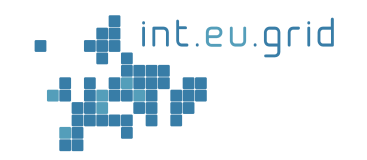

- We can
	- Convert Matlab functions to run on the grid
		- Involved hands-on work
		- Automatic: current work
	- Run simple simulations in our infrastructure
- We want to...
	- Use real code
	- Automatically send Matlab functions to the grid
		- Reduce hands-on work
	- Data Handling (GFAL)
- Interactive Grid

int.eu.grid

- Submit from MD (better: from Matlab via RAS)
- Interactive channel for debugging
- MPI for collecting output data

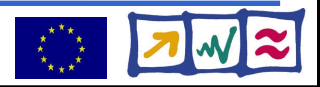

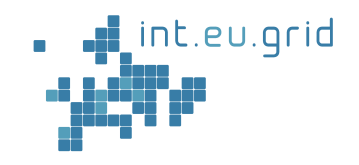

Google<sup>-</sup> I'm Feeling Lucky

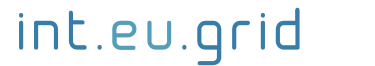

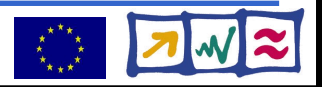

### **USCT Images**

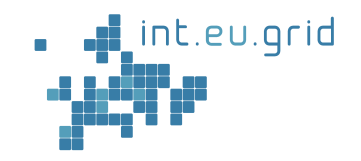

#### First results with old USCT: • 0.1 mm Nylon threads visible

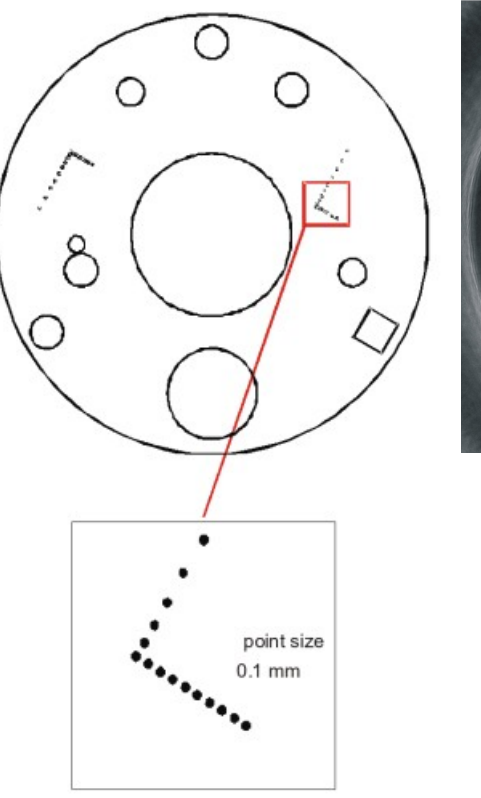

int.eu.grid

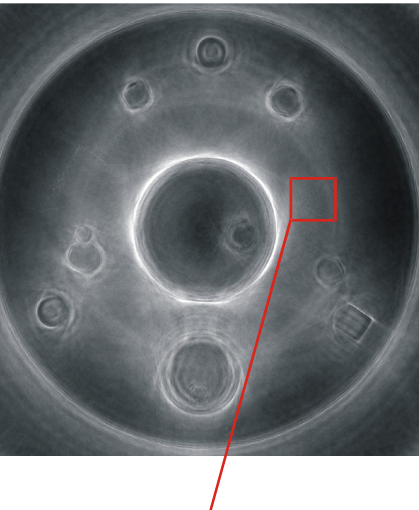

#### Current results with new hardware:

- EGG & Yolk visible
- 3D imaging

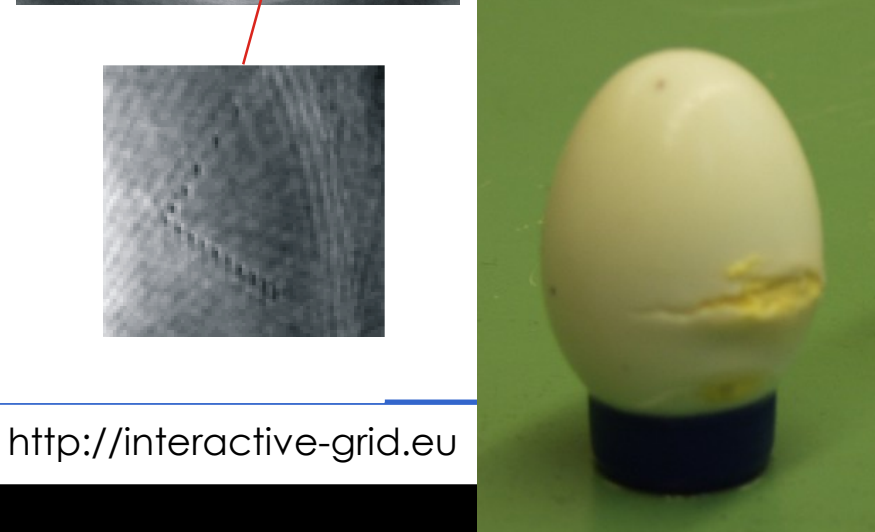

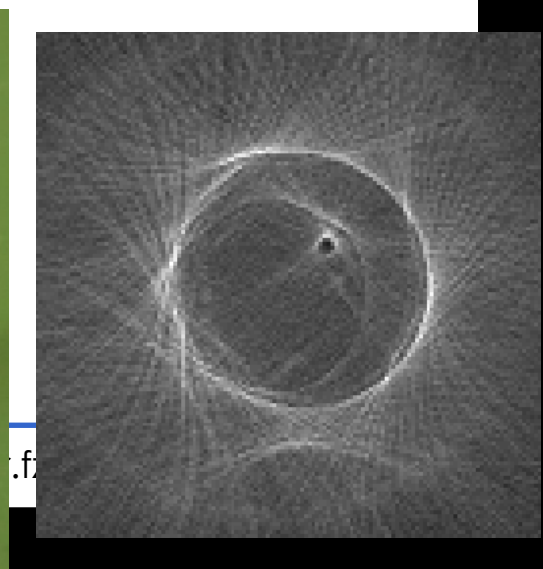

# **Improving grid access**

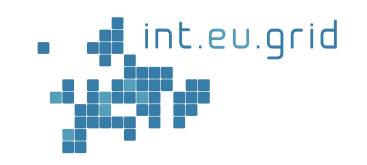

- Idea: Remote Procedure Calls (RPC)
	- Submit daemon(s) as glite job(s)
	- Integrate client into Matlab
	- Connect to daemon(s) from client
		- Call remote procedures from client
		- Transfer input/output parameters
- Advantages:
	- "glite-submit-penalty" only for startup
	- Interactive answer via direct network connection
- Disadvantages:
	- Implement an RPC solution....

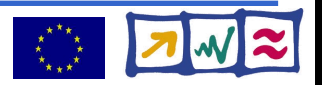